**DE**

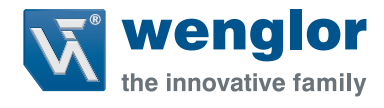

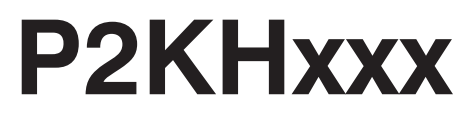

### **Reflextaster mit Hintergrundausblendung**

**High-End mit Teach-in**

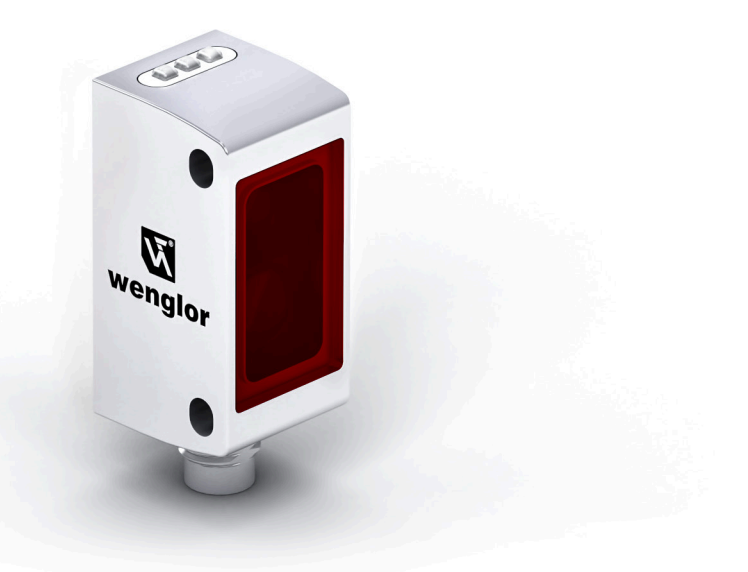

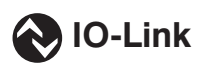

**Schnittstellenprotokoll**

Technische Änderungen vorbehalten Nur als PDF erhältlich Status: 04.08.2021 www.wenglor.com

# **IO-Link P2KHxxx**

### **Vendor ID**

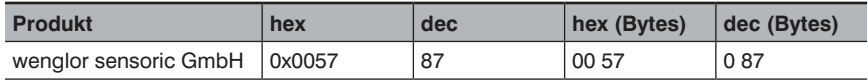

### **Device ID**

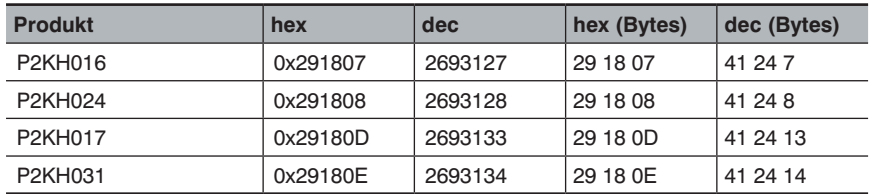

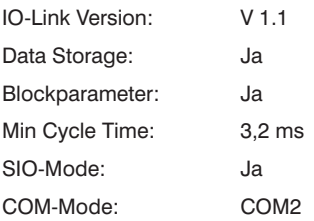

## **Prozessdaten (Länge: 16 Bit)**

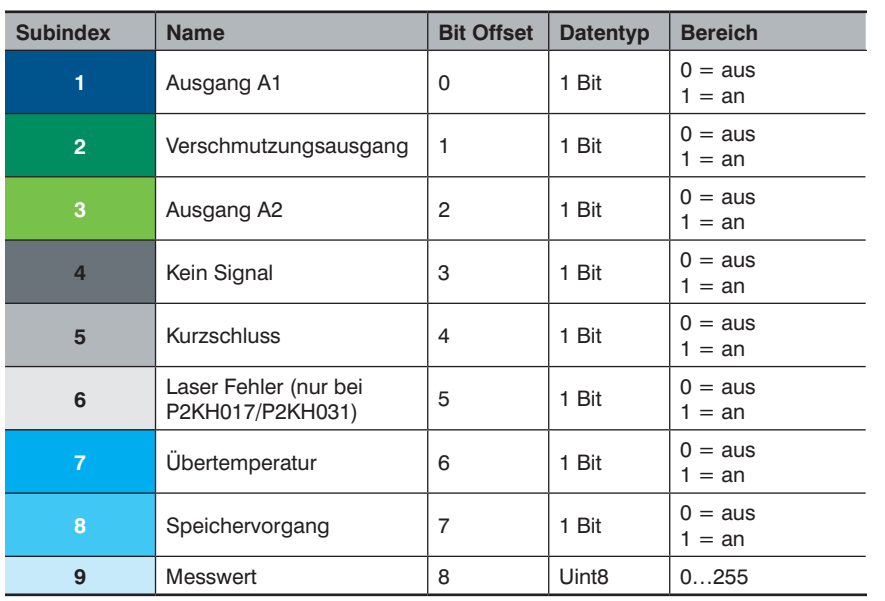

### **Octet 0**

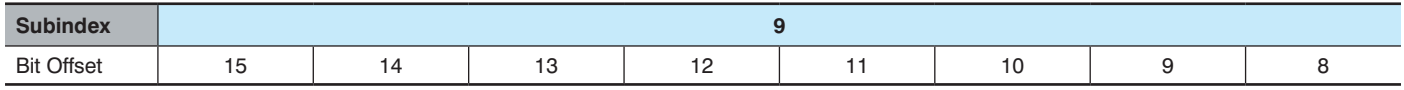

### **Octet 1**

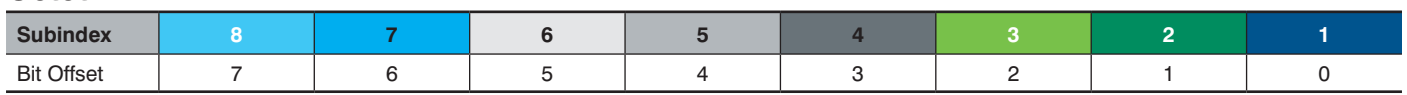

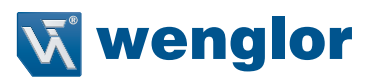

#### **Parameter**

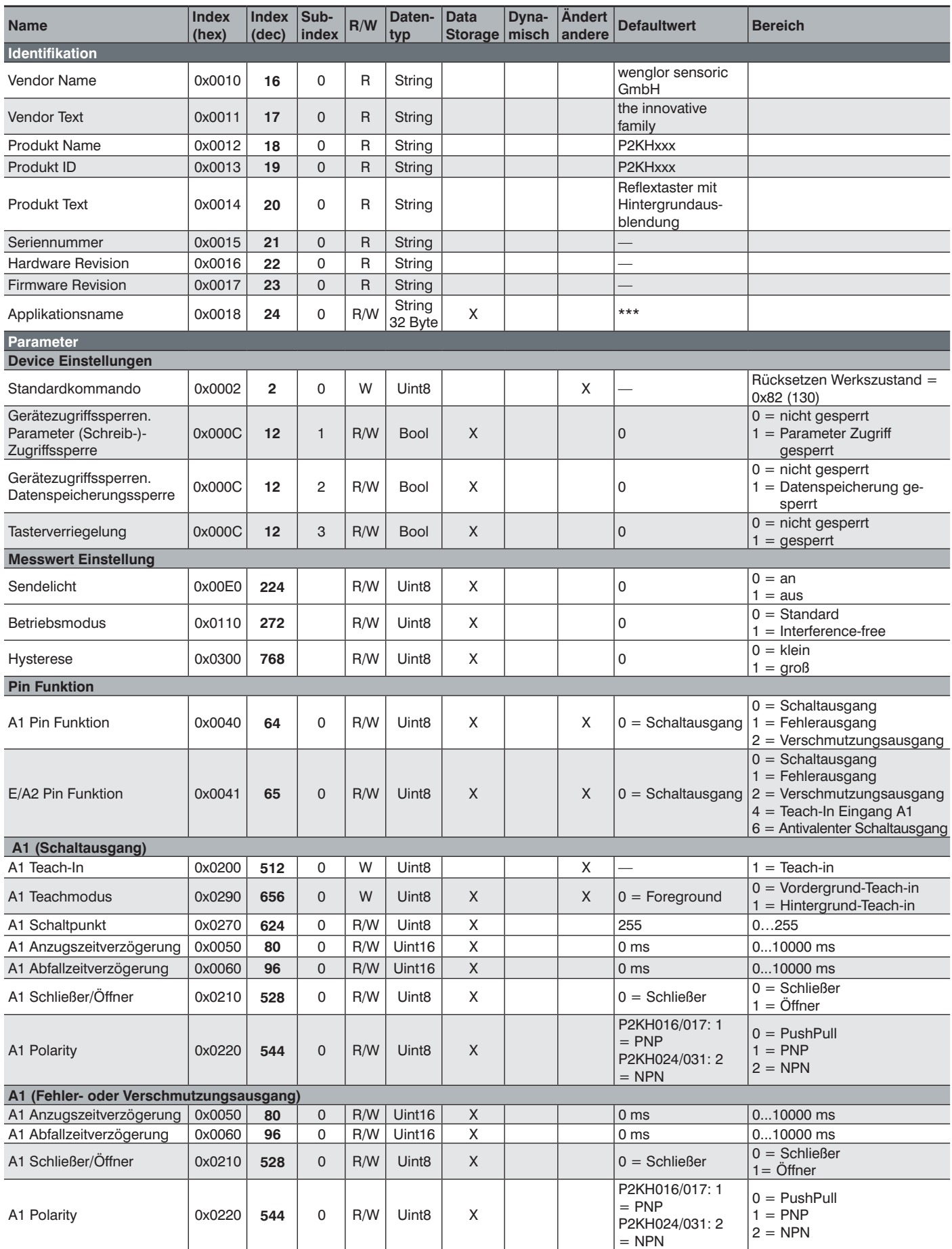

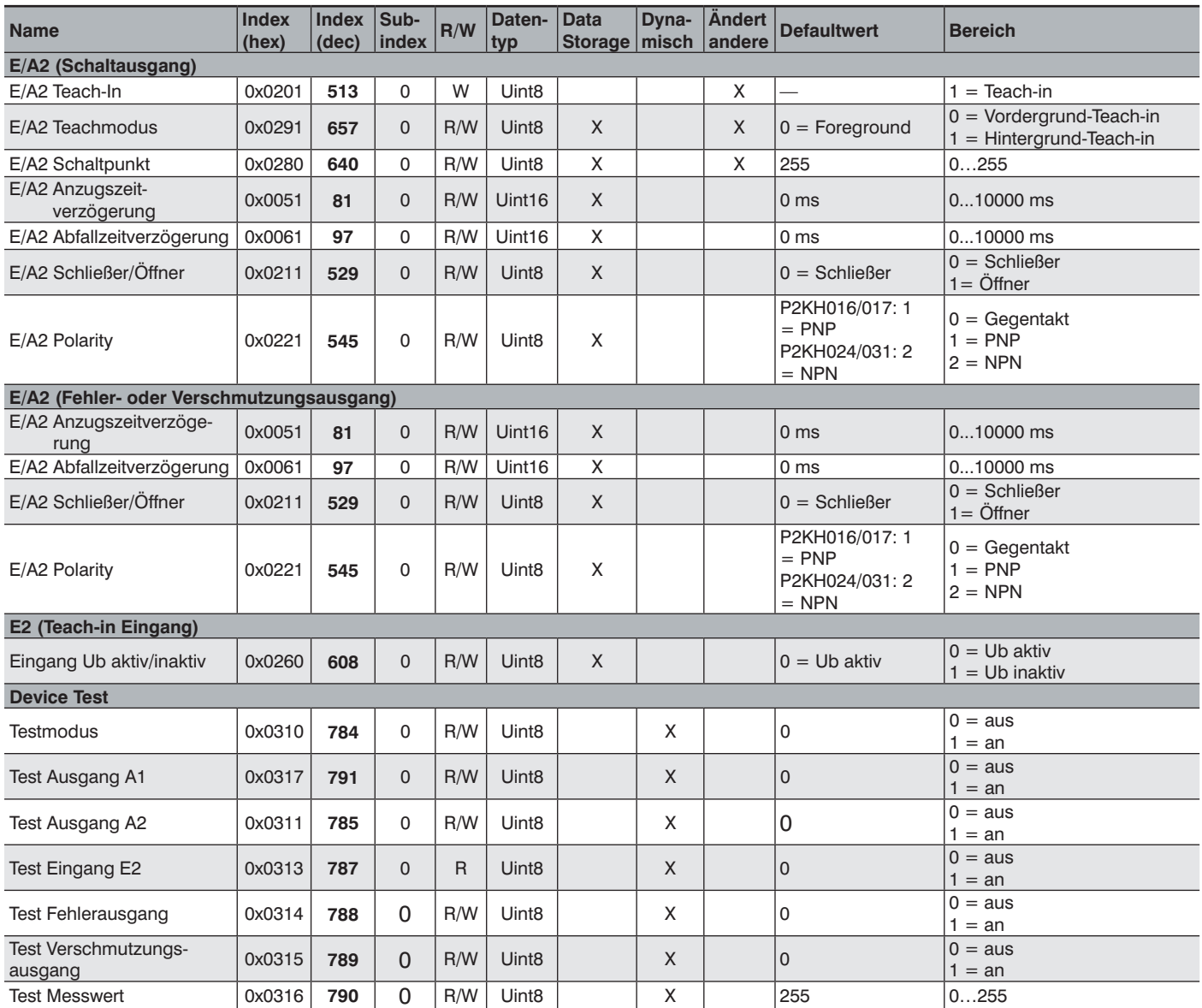